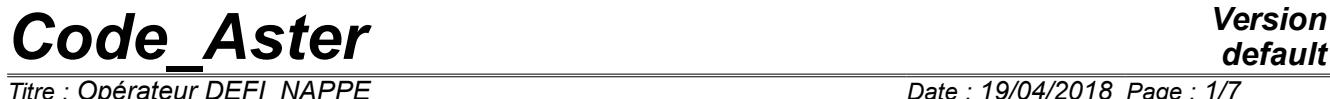

*Titre : Opérateur DEFI\_NAPPE Date : 19/04/2018 Page : 1/7 Responsable : COURTOIS Mathieu Clé : U4.31.03 Révision :*

*default f755d7051851*

## **Operator DEFI\_NAPPE**

## **1 Goal**

To define a real function of two real variables. A tablecloth defines NR functions for NR values of a parameter.

This operator allows to define, for example, of the boundary conditions depending on a variable of space and time or two variables of space or data materials (for example of the traction diagrams function of the temperature).

The concept produced by this operator is of type tablecloth.

*Titre : Opérateur DEFI\_NAPPE Date : 19/04/2018 Page : 2/7 Responsable : COURTOIS Mathieu Clé : U4.31.03 Révision :*

## *default*

*f755d7051851*

## **2 Syntax**

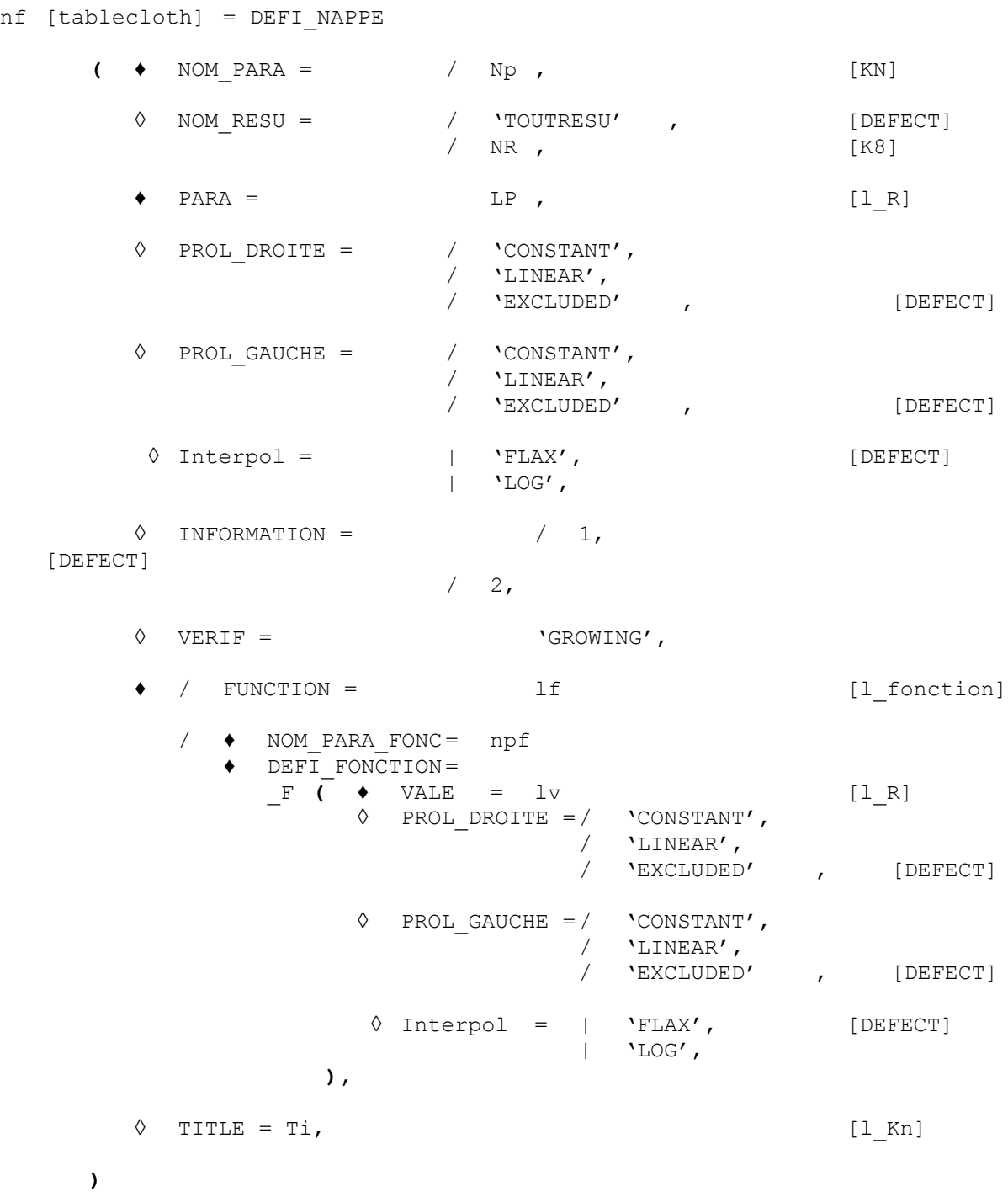

*Titre : Opérateur DEFI\_NAPPE Date : 19/04/2018 Page : 3/7 Responsable : COURTOIS Mathieu Clé : U4.31.03 Révision :*

*f755d7051851*

## **3 Operands**

#### **3.1 Operand NOM\_PARA**

♦ NOM\_PARA = Np

Indicate the name of the parameter of the tablecloth (second variable) cf example with [§4.1]. The authorized values are listed are the same ones as in  $DEFI$  FONCTION [U4.31.02].

#### **3.2 Operand NOM\_RESU**

◊ NOM\_RESU = NR

Name of the result, the values of the tablecloth. It must be identical to NOM\_RESU of each function composing the tablecloth.

In fact, this operand is not used systematically for checks as coherence, in the execution of the code. These checks of coherence are made by the order CALC\_FONCTION [U4.32.04].

#### **3.3 Operand PARA**

 $PARA = LP$ 

List of the values of the parameter characteristic of the tablecloth:  $para1$ ,  $para2$ , ... The cardinal of this list must be equal to the number of functions defined then.

#### **3.4 Operands PROL\_DROITE and PROL\_GAUCHE**

◊ PROL\_DROITE and PROL\_GAUCHE =

Define the type of prolongation on the right (on the left) of the field of definition of the variable:

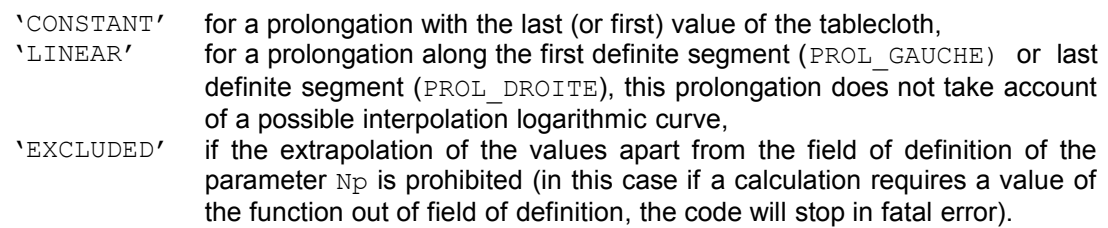

### **3.5 Operand Interpol**

 $Interpol =$ 

Type of interpolation of the tablecloth: a type for the interpolation of the second variable and for the interpolation between two functions. This is obtained by providing a list of 2 texts among:

```
INTERPOL = ('FLAX', 'LOG')'FLAX'
:
        linear,
'LOG' : logarithmic curve,
```
#### **Note:**

*If only one value is specified, she is taken into account at the same time by the interpolation of the parameter and the function. INTERPOL = 'LOG' is equivalent to ( 'LOG', 'LOG') .*

*Titre : Opérateur DEFI\_NAPPE Date : 19/04/2018 Page : 4/7 Responsable : COURTOIS Mathieu Clé : U4.31.03 Révision :*

*f755d7051851*

#### **3.6 Operand INFORMATION**

#### ◊ INFORMATION =

Specify the options of impression on the file message (unit 6).

- 1: pas d' impression (option by default)
- 2: impression of the parameters plus the list of the first 10 values of each function in the order ascending of the first 10 parameter

#### **3.7 Operand VERIF**

◊ VERIF =

The operator DEFI\_TABLECLOTH reorder the values of the parameters  $Np$  in the ascending order. If VERIF is worth 'GROWING' the operator stops the execution if the values of the parameter  $Np$ were not given in this order.

### **3.8 Definition of the functions of the tablecloth**

Two modes of definition of the tablecloth are possible:

- starting from a list of existing functions [§3.8.1],
- by directly defining the various functions of the tablecloth [§3.8.2].

#### **3.8.1 Operand FUNCTION**

FUNCTION = lf

List of concepts of the type function created by orders DEFI FUNCTION [U4.31.02], DEFI\_CONSTANT [U4.31.01], CALC\_FONC\_INTERP [U4.32.01],...

If is the list of the names of concepts of the type  $function$  corresponding to the values of the parameter.

All the functions of the list must have the same name of variable ( $NOM$  PARA of DEFI FONCTION, that we will call  $npf$ ) and to have the same name NR for name of result.

 $nf$  is a tablecloth of the variable of name  $Np$  and of the variable of name  $npf$  and whose value is of name NR.

#### **3.8.2 Direct definition of the functions**

#### **3.8.2.1 Operand NOM\_PARA\_FONC**

NOM PARA FONC =  $npf$ 

Name of the parameter characteristic of the functions constituting the tablecloth.

The authorized values are listed are the same ones as for NOM\_PARA.

#### **3.8.2.2 Keyword DEFI\_FONCTION**

DEFI\_FONCTION =

Direct definition of the functions constituting the tablecloth.

*f755d7051851*

#### **3.8.2.3 Operand VALE**

 $VALE = 1v$ 

lv is the list of value  $(X_1, \text{ there}_1, ..., X_N, \text{ there}_N)$  with in the order:  $X_1$ , there<sub>1</sub> (the first value of the parameter and the corresponding value of the result),

…  $X_{N,t}$  there<sub>N</sub> (the last value of the parameter and the corresponding value of the result).

#### **3.8.2.4 Operands PROL\_DROITE and PROL\_GAUCHE**

◊ PROL\_DROITE and PROL\_GAUCHE =

Define the type of prolongation on the right (on the left) of the field of definition of the variable:

'CONSTANT' for a prolongation with the last (or first) value of the function, 'LINEAR' for a prolongation along the first definite segment (PROL GAUCHE) or last definite segment (PROL\_DROITE), 'EXCLUDED' if the extrapolation of the values apart from the field of definition of the parameter  $\text{nd}$  is prohibited (in this case if a calculation requires a value

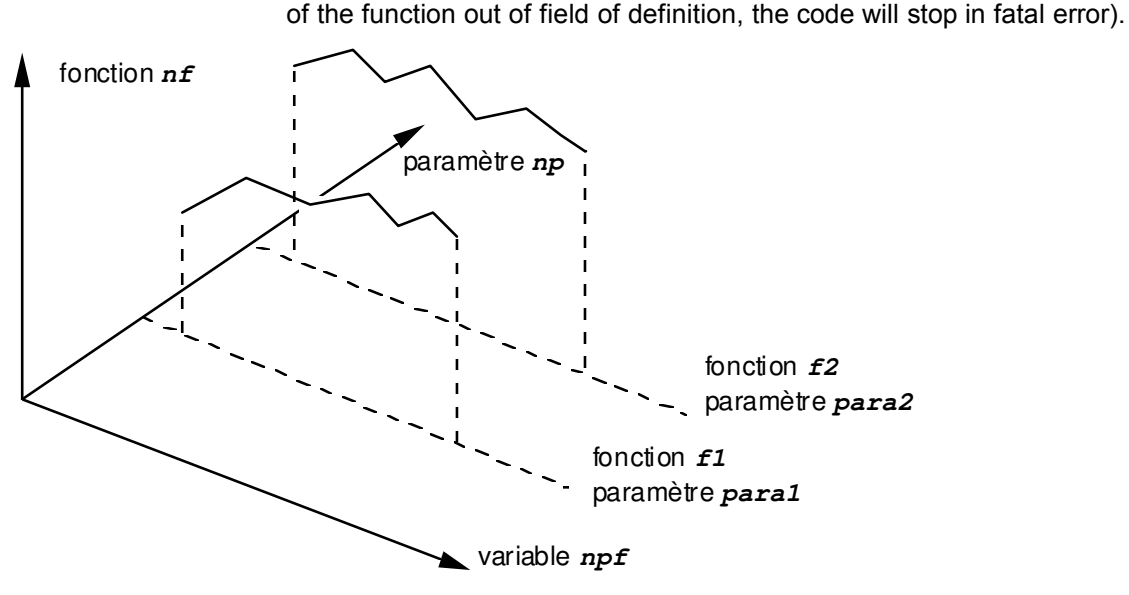

#### **3.8.2.5 Operand Interpol**

 $Interpol =$ 

Type of interpolation of the function enters the values of the field of definition of the function: a type for the interpolation of the X-coordinates and for the interpolation of the ordinates of the function. This is obtained by providing a list of texts among:

 $INTERPOL = ('FLAX', 'LOG')$ 'FLAX' : linear, 'LOG' : logarithmic curve,

'NOT' : one does not interpolate (and thus the program will stop if one asks for the value of the function for a value of the parameter where it was not defined).

#### **Note:**

*If only one value is specified, she is taken into account at the same time by the interpolation of the parameter and the function. INTERPOL = 'LOG' is equivalent to ( 'LOG', 'LOG') .*

*Responsable : COURTOIS Mathieu Clé : U4.31.03 Révision :*

*Titre : Opérateur DEFI\_NAPPE Date : 19/04/2018 Page : 6/7 f755d7051851*

### **3.9 Operand TITLE**

◊ TITLE = Ti

Title attached to the concept produced by this operator [U4.03.01].

## **3.10 Evaluation of a tablecloth**

That is to say a tablecloth *N* whose parameter is NOM\_PARA= *y* and composed of functions of which NOM\_PARA\_FONC=  $x$  , values NOM\_RESU=  $z = f(x)$  . To evaluate  $N(x, y)$  :

- 
- One seeks *i* such as  $y_i \le y \le y_{i+1}$ ,
- The two functions are evaluated  $f_{i}$  and *f*  $\int_{i+1}$  in *x* . For that, one uses the prolongations and the types of interpolation of each function (defined in the order DEFI FONCTION or under the keyword factor DEFI FONCTION of DEFI\_NAPPE).
- One evaluates then  $N(x, y)$  while interpolating starting from the values  $(y_i, y_{i+1})$  and  $\big\vert f_i(x), f_{i+1}(x) \big\vert$  . One then uses the prolongations and types of interpolation defined by the simple keywords PROL\_GAUCHE, PROL\_DROITE, Interpol of DEFI\_NAPPE.

One would write:

```
tablecloth = DEFI_NAPPE ( NOM_PARA = 'there',
                    NOM RESU = 'Z',
                    NOM PARA FONC = 'X',
                    Interpol = (has, b),
                    DEFI_FONCTION = ( F ( VALE=...,
                                            Interpol = (C, d),),
                                     other functions…),)
```
The types of interpolation used are:

- C between two values X,
- $D$  when one evaluates the functions in  $X$ .
- has between two values of there.
- $B$  between two different functions (evaluated in  $X$ ).

## **4 Examples**

### **4.1 Definition of the tablecloth after definition of the function**

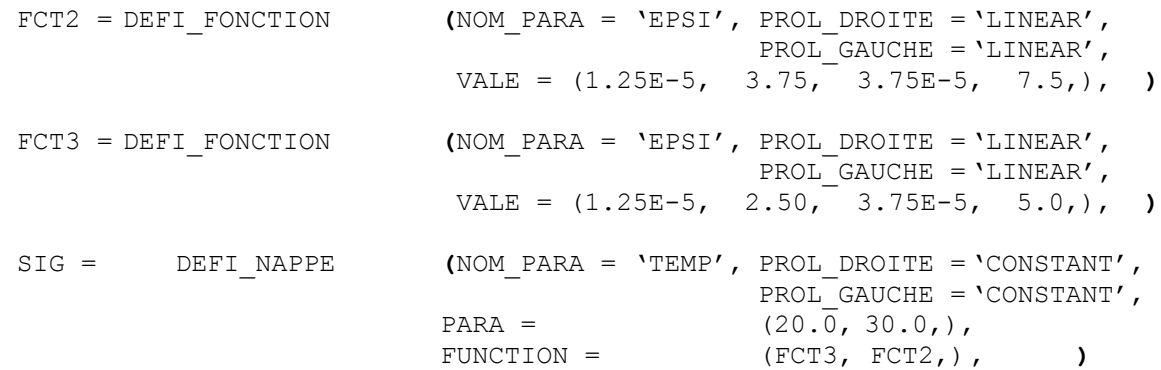

## **4.2 Direct definition of the tablecloth and the constitutive functions**

*Warning : The translation process used on this website is a "Machine Translation". It may be imprecise and inaccurate in whole or in part and is provided as a convenience. Copyright 2021 EDF R&D - Licensed under the terms of the GNU FDL (http://www.gnu.org/copyleft/fdl.html)*

*default*

## *Code\_Aster Version*

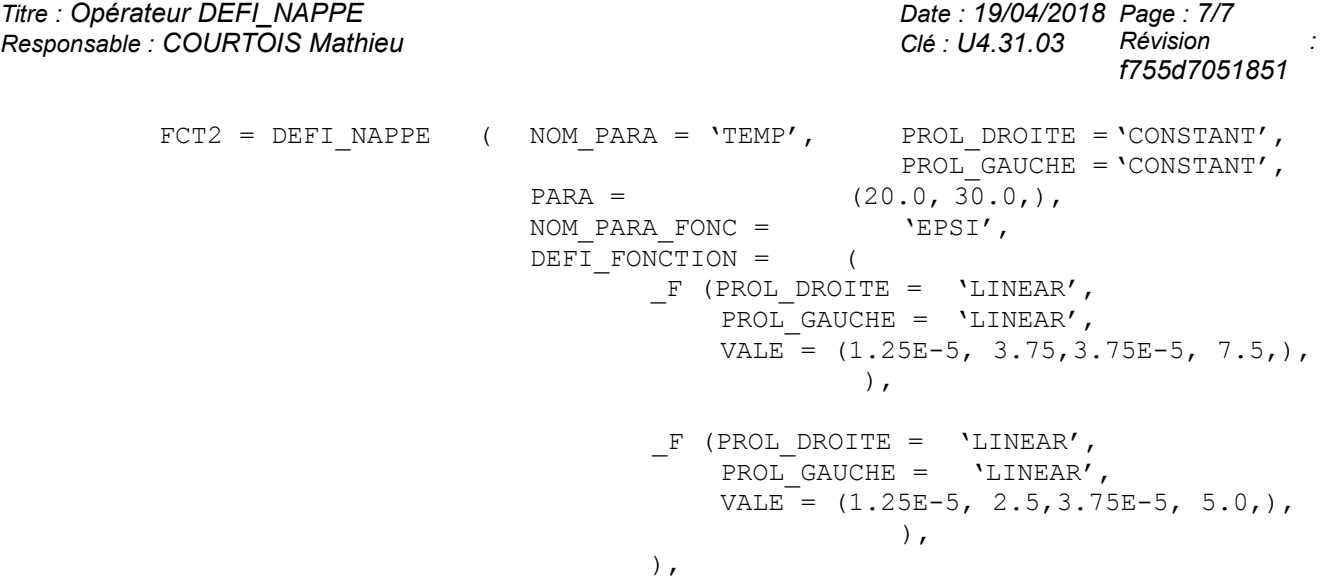

)